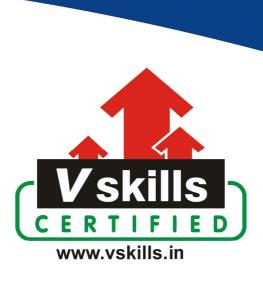

# Certified HTML Designer VS-1027

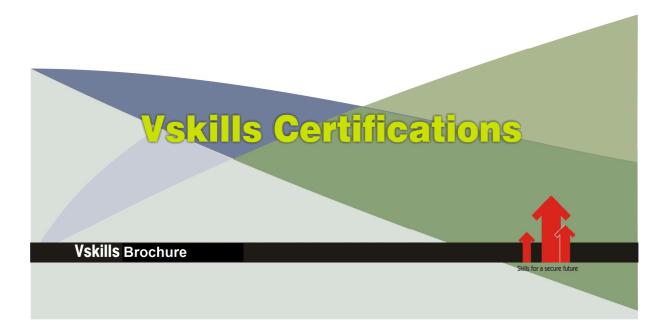

# Certified HTML Designer

#### Certification Code VS-1027

HTML Designer Certification allows organizations to easily develop website and other web based applications which are required by them these days. For growth and development, all organizations need well-maintained and efficient web sites to function effectively. Nearly every sector requires HTML professionals; to perform web site support tasks such as keeping web site updated and troubleshooting if any problem arises which help to keep the web site running smoothly and efficiently. Vskills provide certification course for those who are seeking career in HTML that help people with web design jobs to perform their tasks better.

#### Why should one take this certification?

This Course is intended for professionals and technical graduates seeking career in Software industry and wanting to excel in chosen areas. It is also well suited for those who are already working and would like to take certification for further career progression. Indian IT industry is moving up the value curve, and today's scenario demands more specialization and that is where a certification of this type will add value. The course is developed with a motive to enhance your skills and helps in building confidence, thus making your job more challenging and rewarding. The certification helps extend web site related skills and ultimately achieve proficiency at work.

#### Who will benefit from taking this certification?

This course benefits students who wish to make a career in web development industry. This course is also beneficial for professionals already working and wants to acquire knowledge in this segment of industry. Students will be ready for jobs from day 1 since this is a high demand skill in software companies. Professionals already in the web development sector looking for job switch will also benefit from the certification. The certification is designed to focus on development of employability skills essential for today's It support that inculcate organization and time management, stress management, self-analysis, self-promotion and professional development skills. It provides an opportunity for those who wish to work in an organization as an web development professional.

#### **Test Details:**

- **Duration:** 60 minutes
- No. of questions: 50
- **Maximum marks:** 50, Passing marks: 25 (50%); There is no negative marking in this module.

## Fee Structure:

Rs. 3,499/- (Excludes taxes)\*

\*Fees may change without prior notice, please refer <a href="http://www.vskills.in">http://www.vskills.in</a> for updated fees

#### Companies that hire Vskills Certified HTML Professional

HTML professionals are in great demand and major IT companies in India hire them. There are a lot of boutique niche companies, specializing in Integration Services, who are constantly hiring knowledgeable professionals.

International job consultants also are constantly looking for HTML Specialists for overseas jobs. The skill is also greatly in demand in government projects on contract basis.

## **Table of Content**

#### 1. HTML and XHTML

- 1.1 Introduction
- 1.2 History
- 1.3 HTML Versions
- 1.4 Elements, Tags and Attributes
- 1.5 Head and body tags
- 1.6 HTML Editor
- 1.7 Create a web page
- 1.8 Viewing the Source
- 1.9 White Space and Flow
- 1.10 HTML Comments
- 1.11 HTML Meta Tags
- 1.12 HTML Attributes
- 1.13 XHTML First Line
- 1.14 DTD (Document Type Declaration)
- 1.15 Special Characters
- 1.16 Capitalization
- 1.17 Quotations
- 1.18 Nesting
- 1.19 Spacing and Breaks

## 2. Core Tags and Attributes

- 2.1 <html> element
- 2.2 <head> element
- 2.3 <title> element
- 2.4 <body> element

#### 3. Attribute Groups

- 3.1 Attribute Groups
- 3.2 Core Attributes
- 3.3 Internationalization
- 3.4 UI Events

#### 4. Text Formatting

- 4.1 <hn> Tag for Headings
- 4.2 Tags for Paragraphs
- 4.3 <br/> Tag for Line Breaks
- 4.4 tags to Maintain Formatting

#### 5. Font Styling

- 5.1 Font Styling Tags
- 5.2 <b> Tag for Bold
- 5.3 <i> Tag for Italicize
- 5.4 <u> Tag for Underline

- 5.5 <s> or <strike> Tag for Strikethrough
- 5.6 <tt> tag for Monospace
- 5.7 <sup> Tag for Superscript
- 5.8 <sub> Tag for Subscript
- 5.9 <br/>
  Sig> Tag
- 5.10 <small> Tag
- 5.11 <a hr /> Tag for Horizontal Lines
- 5.12 <font> Tag for more Font style

## 6. Phrase Tags

- 6.1 Phrase Tags
- 6.2 <em> Tag for Emphasis
- 6.3 <strong> Tag for Strong Emphasis
- 6.4 <address> Tag for Address
- 6.5 <abbr> Tag for Abbreviations
- 6.6 <acronym> Tag for Acronym
- 6.7 <dfn> Tag for Special Terms
- 6.8 <br/>
  Slockquote > Tag for Quoting
- 6.9 <q> Tag for Short Quotations
- 6.10 <cite> Tag for Citations
- 6.11 <code> Tag for Code
- 6.12 <kbd> Tag
- 6.13 <var> Tag for Variables
- 6.14 <samp> Tag for Output
- 6.15 <ins> and <del> tags for Editing text

## 7. Grouping Tags

- 7.1 Grouping Basics
- 7.2 Block and Inline Elements
- 7.3 < div > and < span > tags

#### 8. Lists

- 8.1 List Basics
- 8.2 Tag for Ordered Lists
- 8.3 Unordered Lists
- 8.4 Definition Lists
- 8.5 Nesting Lists

#### 9. SIte structure

- 9.1 Site Structure
- **9.2 URLs**
- 9.3 Absolute URL
- 9.4 Relative URL
- 9.5 **<**base> Tag

## 10. Hyper Linking

- 10.1 Hyperlink
- 10.2 Source anchor
- 10.3 Destination anchor
- 10.4 Using < a > Tag for Creating Links
- 10.5 Using href Attribute
- 10.6 MIME types
- 10.7 Other Attributes
- 10.8 Linking to a Specific Part of a Page
- 10.9 Linking in same web site
- 10.10 Linking to Other Web Sites
- 10.11 Linking to E-mail Addresses
- 10.12 Advanced E mail Links
- 10.13 Spam-Proofing E-Mail Links
- 10.14 Image Links
- 10.15 Customizing Links

#### 11. Images

- 11.1 < img > Tag for images
- 11.2 < img > Tag Attributes
- 11.3 Using Images as Links
- 11.4 Image Maps
- 11.5 Applying Image Maps
- 11.6 Image Formats

#### 12. Audio and Video Linking

- 12.1 Multimedia Basics
- 12.2 Plug-ins and Web Browsers
- 12.3 Audio File Formats
- 12.4 Video Formats
- 12.5 <embed> Tag and attributes
- 12.6 <object> tag: and attributes
- 12.7 IE-specific <br/>
  Specific <br/>
  Specific <br/>
  Tag
- 12.8 HTML 5 Multimedia tag
- 12.9 Adding Audio
- 12.10 Flash for Audio
- 12.11 Adding Videos
- 12.12 Flash for Video

#### 13. Tables

- 13.1 Table Basics
- 13.2 Table Structure
- 13.3 Using tag
- 13.4 Tag for Rows
- 13.5 tag for Table Cells
- 13.6 Tag for Table Heading

- 13.7 Table Cellpadding and Cellspacing
- 13.8 Colspan and Rowspan Attributes
- 13.9 Table Backgrounds
- 13.10 Table Height and Width
- 13.11 Table Caption
- 13.12 Using Header, Body, and Footer
- 13.13 Nested Tables
- 13.14 Inserting Content

#### <u>14. Forms</u>

- 14.1 Forms Basics
- 14.2 Create a Basic Form
- 14.3 Input control or "control"
- 14.4 Text Input Control
- 14.5 Radio Button Control
- 14.6 Check Box Control
- 14.7 Select Menu Control
- 14.8 Button Control
- 14.9 Label Control
- 14.10 File Upload Control
- 14.11 Hidden Field Control
- 14.12 Form Processing
- 14.13 Formatting Forms

#### 15. Frames

- 15.1 Frame Basics
- 15.2 <frameset> Tag
- 15.3 <frameset> Attributes
- 15.4 <frame> Tag
- 15.5 <frame> Attributes
- 15.6 Frame based Content Menu
- 15.7 Nesting Framesets
- 15.8 Inline Frames
- 15.9 <noframes> Tag

#### 16. Miscellaneous

- 16.1 HTML Colors
- 16.2 Styles in HTML
- 16.3. Scripts in HTML

# Sample Questions

#### 1. XHTML standard came before HTML 4.0

- A. True
- B. False
- C. Can not say
- D. None

#### 2. XHTML standard came before HTML 5.0

- A. True
- B. False
- C. Can not say
- D. None

#### 3. All elements should have a closing tag

- A. True
- B. False
- C. Can not say
- D. None

## 4. meta attribute is used in body element

- A. True
- B. False
- C. Can not say
- D. None

#### 5. <title> tag is used to give headings of body elements

- A. True
- B. False
- C. Can not say
- D. None

Answers: 1 (B), 2 (A), 3 (B), 4 (B), 5 (B)

## Certifications

## Accounting, Banking and Finance - Certified AML-KYC Compliance Officer

- Certified Business Accountant
   Certified Commercial Banker
   Certified Foreign Exchange Professional
- Certified GAAP Accounting Standards Professional
   Certified Financial Risk Management Professional
- Certified Merger and Acquisition Analyst
- Certified Tally 9.0 Professional
   Certified Treasury Market Professional
   Certified Wealth Manager

#### Big Data

- Certified Hadoop and Mapreduce Professional

#### **▶** Cloud Computing

- Certified Cloud Computing Professional

DesignCertified Interior Designer

#### Digital Media

- Certified Social Media Marketing Professional
- Certified Inbound Marketing Professional
   Certified Digital Marketing Master

- Certified Export Import (Foreign Trade) Professional

#### > Health, Nutrition and Well Being

➤ Hospitality

— Certified Restaurant Team Member (Hospitality)

#### ➤ Human Resources

- Certified HR Compensation Manager Certified HR Stafffing Manager
- Certified Human Resources Manager
- Certified Performance Appraisal Manager

#### Office Skills

- Certified Data Entry Operator
- Certified Office Administrator

Project Management
 Certified Project Management Professional

#### Real Estate

- Certified Real Estate Consultant

MarketingCertified Marketing Manager

#### Quality

- Certified Six Sigma Green Belt Professional
- Certified Six Sigma Black Belt Professional
   Certified TQM Professional

#### Logistics & Supply Chain Management

- Certified International Logistics Professional Certified Logistics & SCM Professional
- Certified Purchase Manager
- Certified Supply Chain Management Professional

- ➤ Legal

   Certified IPR & Legal Manager

  - Certified Labour Law Analyst
     Certified Business Law Analyst
     Certified Corporate Law Analyst

#### ➤ Information Technology

- Certified ASP.NET Programmer
   Certified Basic Network Support Professional
- Certified Business Intelligence Professional
- Certified Core Java Developer
   Certified E-commerce Professional
   Certified IT Support Professional
- Certified PHP Professional
   Certified Selenium Professional
   Certified SEO Professional
- Certified Software Quality Assurance Professional

## ➤ Mobile Application Development — Certified Android Apps Developer

- Certified iPhone Apps Developer

#### Security

- Certified Ethical Hacking and Security Professional
   Certified Network Security Professional

#### Management

- Certified Corporate Goverance Professional
   Certified Corporate Social Responsibility Professional

- Certified Business Communication Specialist
- Certified Public Relations Officer

#### Media

- Certified Advertising Manager
- Certified Advertising Sales Professional

#### > Sales, BPO

- Certified Sales Manager
- Certified Telesales Executive

& many more job related certifications

Contact us at:

**Vskills** 

011-473 44 723 or info@vskills.in

www.vskills.com